## **5.2. Adding to store**

When a module is added from the store it requests device parameters (IP, port, etc.). For example, HDL GPRS, when it is added from the store, requests the following parameters:

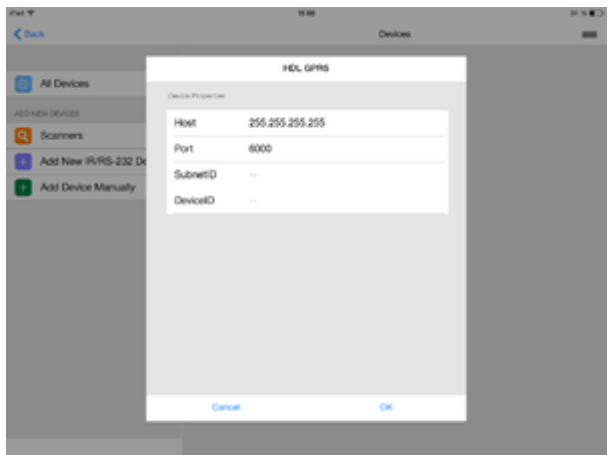

To transfer these parameters to a module use the "Setup" script. Any script can be the "Setup" script - to achieve it tick the "true" check box in the script parameters:

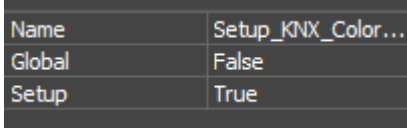

For example, the "Setup" script for iRidium for HDL module looks this way: